# Teach Yourself VISUALLY Excel 2003 (Teach Yourself VISUALLY (Tech))

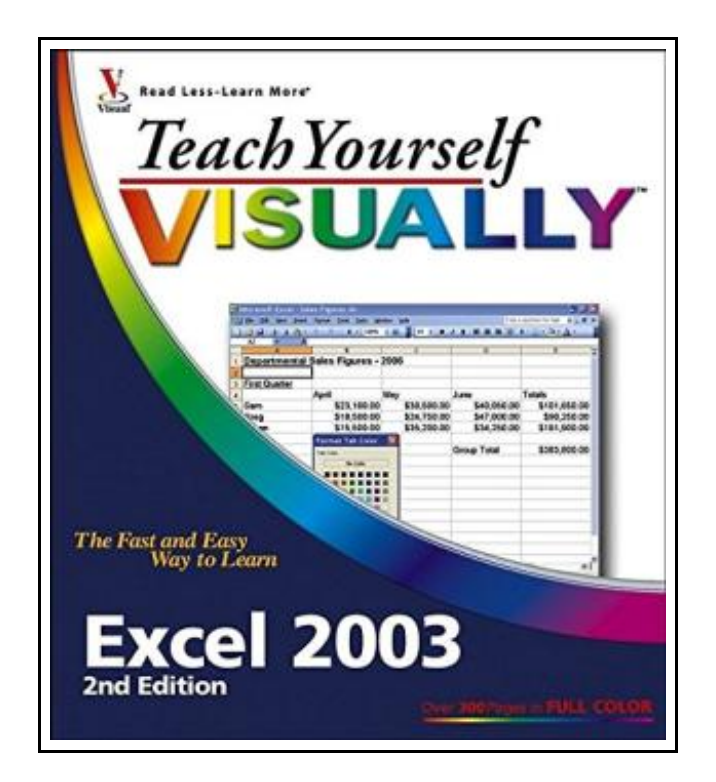

Filesize: 9.67 MB

### Reviews

This publication is great. It is full of wisdom and knowledge You will not really feel monotony at at any time of the time (that's what catalogs are for relating to when you ask me). (Dr. Everett Dicki DDS)

### TEACH YOURSELF VISUALLY EXCEL 2003 (TEACH YOURSELF VISUALLY (TECH))

#### **DOWNLOAD PDF**

כי

To download Teach Yourself VISUALLY Excel 2003 (Teach Yourself VISUALLY (Tech)) PDF, remember to follow the button under and download the ebook or have access to additional information that are related to TEACH YOURSELF VISUALLY EXCEL 2003 (TEACH YOURSELF VISUALLY (TECH)) ebook.

Visual, 2005. Book Condition: New. Brand New, Unread Copy in Perfect Condition. A+ Customer Service! Summary: Chapter 1: Excel Basics.An Introduction to Excel.Start and Close Excel.Navigate the Excel Program Window.Work with Task Panes.Display and Hide Toolbars.Finding Help.Chapter 2: Workbook Fundamentals.Start a New Workbook File.Save a Workbook.Open an Existing Workbook.Close a Workbook.Delete a Workbook.Find a Workbook.Arrange Workbook Windows.Assign a Workbook Password.Chapter 3: Working with Worksheets.Understanding Worksheet Structure.Navigate Worksheets.Name a Worksheet.Add a Worksheet.Delete a Worksheet.Move a Worksheet.Copy a Worksheet.Format Worksheet Tab Color.Protect Worksheet Data.Chapter 4: Entering Data.Enter Data.Turn On Text Wrapping.Resize Columns and Rows.Select Cells.Enter Data with AutoFill.Work with AutoCorrect.Edit Data.Work with Smart Tags.Spell Check a Worksheet.Chapter 5: Working with Formulas and Functions.Understanding Formulas.Create Formulas.Reference Absolute and Relative Cells.Copy Formulas.Name Cells and Ranges.Reference Ranges in Formulas.Reference Cells from Other Worksheets.Understanding Functions.Apply a Function.Total Cells with AutoSum.Check for Formula Errors.Audit a Worksheet for Errors.Chapter 6: Rearranging Worksheet Data.Move and Copy Data.Delete Data or Cells.Add Columns and Rows.Delete Columns and Rows.Center Data across Columns.Transpose Columns and Rows.Set Column Width and Row Height.Hide Columns and Rows.Freeze a Column or Row.Split a Worksheet into Panes.Find and Replace Data.Chapter 7: Formatting Worksheets.Apply Bold, Italics, and Underlining.Change the Font and Size.Change Number Formats.Increase or Decrease Decimals.Change Data Color.Format Data with AutoFormat.Align Cell Data.Rotate Cell Data.Control Text Wrap.Add Borders.Add Background Color to Cells.4Assign a Background to a Worksheet.Copy Cell Formatting.Create a Style.Assign Conditional Formatting.Chapter 8: Adding Graphics.Insert Image Files.Insert Clip Art.View Clip Art with the Clip Organizer.Download Clip Art from the Web.Draw AutoShapes.Draw Lines and Arrows.4Add a WordArt Object.Move and Resize Objects.Rotate and Flip Objects.Crop a Picture.Add Shadow and 3-D Effects.Format an Object.Group and Ungroup Objects.Chapter 9: Previewing and Printing.Add Headers and Footers.Insert Page Breaks.Preview a Worksheet.Set Up Printing Options.Print a Worksheet.Define a Print AreaChapter 10: Working with Charts.Understanding Excel Charts.Create a Chart with Chart Wizard.Move and Resize Charts.Change...

 $\mathbb{P}$ Read Teach Yourself [VISUALLY](http://www.medianetwork.site/teach-yourself-visually-excel-2003-teach-yoursel.html) Excel 2003 (Teach Yourself VISUALLY (Tech)) Online h [Download](http://www.medianetwork.site/teach-yourself-visually-excel-2003-teach-yoursel.html) PDF Teach Yourself VISUALLY Excel 2003 (Teach Yourself VISUALLY (Tech))  $\begin{tabular}{|c|c|} \hline \quad \quad & \quad \quad & \quad \quad \\ \hline \end{tabular}$ [Download](http://www.medianetwork.site/teach-yourself-visually-excel-2003-teach-yoursel.html) ePUB Teach Yourself VISUALLY Excel 2003 (Teach Yourself VISUALLY (Tech))

#### Related PDFs

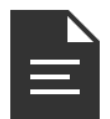

[PDF] The Web Collection Revealed, Premium Edition: Adobe Dreamweaver CS6, Flash CS6, and Photoshop CS6 (Stay Current with Adobe Creative Cloud) Click the hyperlink under to read "The Web Collection Revealed, Premium Edition: Adobe Dreamweaver CS6, Flash CS6, and Photoshop CS6 (Stay Current with Adobe Creative Cloud)" document.

Save [Book](http://www.medianetwork.site/the-web-collection-revealed-premium-edition-adob.html) »

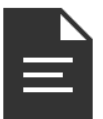

[PDF] Grandpa Spanielson's Chicken Pox Stories: Story #1: The Octopus (I Can Read Book 2)

Click the hyperlink under to read "Grandpa Spanielson's Chicken Pox Stories: Story #1: The Octopus (I Can Read Book 2)" document.

Save [Book](http://www.medianetwork.site/grandpa-spanielson-x27-s-chicken-pox-stories-sto.html) »

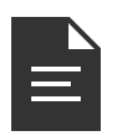

#### [PDF] Maisy 's Christmas Tree

Click the hyperlink underto read "Maisy's Christmas Tree" document. Save [Book](http://www.medianetwork.site/maisy-x27-s-christmas-tree.html) »

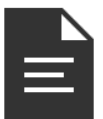

#### [PDF] Star Flights Bedtime Spaceship: Journey Through Space While Drifting Off to Sleep

Click the hyperlink under to read "Star Flights Bedtime Spaceship: Journey Through Space While Drifting Off to Sleep" document.

Save [Book](http://www.medianetwork.site/star-flights-bedtime-spaceship-journey-through-s.html) »

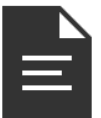

#### [PDF] TJ new concept of the Preschool Quality Education Engineering the daily learning book of: new happy learning young children (3-5 years) Intermediate (3)(Chinese Edition)

Click the hyperlink under to read "TJ new concept of the Preschool Quality Education Engineering the daily learning book of: new happy learning young children (3-5 years) Intermediate (3)(Chinese Edition)" document.

Save [Book](http://www.medianetwork.site/tj-new-concept-of-the-preschool-quality-educatio-1.html) »

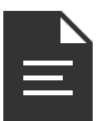

#### [PDF] TJ new concept of the Preschool Quality Education Engineering the daily learning book of: new happy learning young children (2-4 years old) in small classes (3)(Chinese Edition)

Click the hyperlink under to read "TJ new concept of the Preschool Quality Education Engineering the daily learning book of: new happy learning young children (2-4 years old) in small classes (3)(Chinese Edition)" document.

Save [Book](http://www.medianetwork.site/tj-new-concept-of-the-preschool-quality-educatio-2.html) »

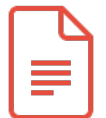

[PDF] Kindergarten Reading Stick Kids Workbook Stick Kids Workbooks Access the web link under to download "Kindergarten Reading Stick Kids Workbook Stick Kids Workbooks" PDF document. Save [ePub](http://www.medianetwork.site/kindergarten-reading-stick-kids-workbook-stick-k.html) »

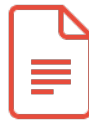

[PDF] Peppa Pig: Camping Trip - Read it Yourself with Ladybird: Level 2 Access the web link under to download "Peppa Pig: Camping Trip - Read it Yourself with Ladybird: Level 2" PDF document. Save [ePub](http://www.medianetwork.site/peppa-pig-camping-trip-read-it-yourself-with-lad.html) »

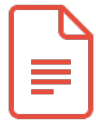

[PDF] Crochet: Learn How to Make Money with Crochet and Create 10 Most Popular Crochet Patterns for Sale: ( Learn to Read Crochet Patterns, Charts, and Graphs, Beginner s Crochet Guide with Pictures)

Access the web link underto download "Crochet: Learn How to Make Money with Crochet and Create 10 Most Popular Crochet Patterns for Sale: ( Learn to Read Crochet Patterns, Charts, and Graphs, Beginner s Crochet Guide with Pictures)" PDF document. Save [ePub](http://www.medianetwork.site/crochet-learn-how-to-make-money-with-crochet-and.html) »

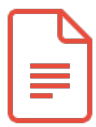

## [PDF] The Princess and the Frog - Read it Yourself with Ladybird Access the web link under to download "The Princess and the Frog - Read it Yourself with Ladybird" PDF document.

Save [ePub](http://www.medianetwork.site/the-princess-and-the-frog-read-it-yourself-with-.html) »

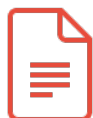

[PDF] Twitter Marketing Workbook: How to Market Your Business on Twitter Access the web link under to download "Twitter Marketing Workbook: How to Market Your Business on Twitter" PDF document.

Save [ePub](http://www.medianetwork.site/twitter-marketing-workbook-how-to-market-your-bu.html) »

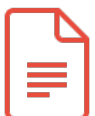

#### [PDF] Chicken Licken - Read it Yourself with Ladybird: Level 2

Access the web link underto download "Chicken Licken - Read it Yourself with Ladybird: Level 2" PDF document.

Save [ePub](http://www.medianetwork.site/chicken-licken-read-it-yourself-with-ladybird-le.html) »